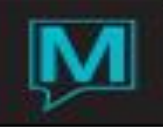

## Charge Routing Flow Sheet

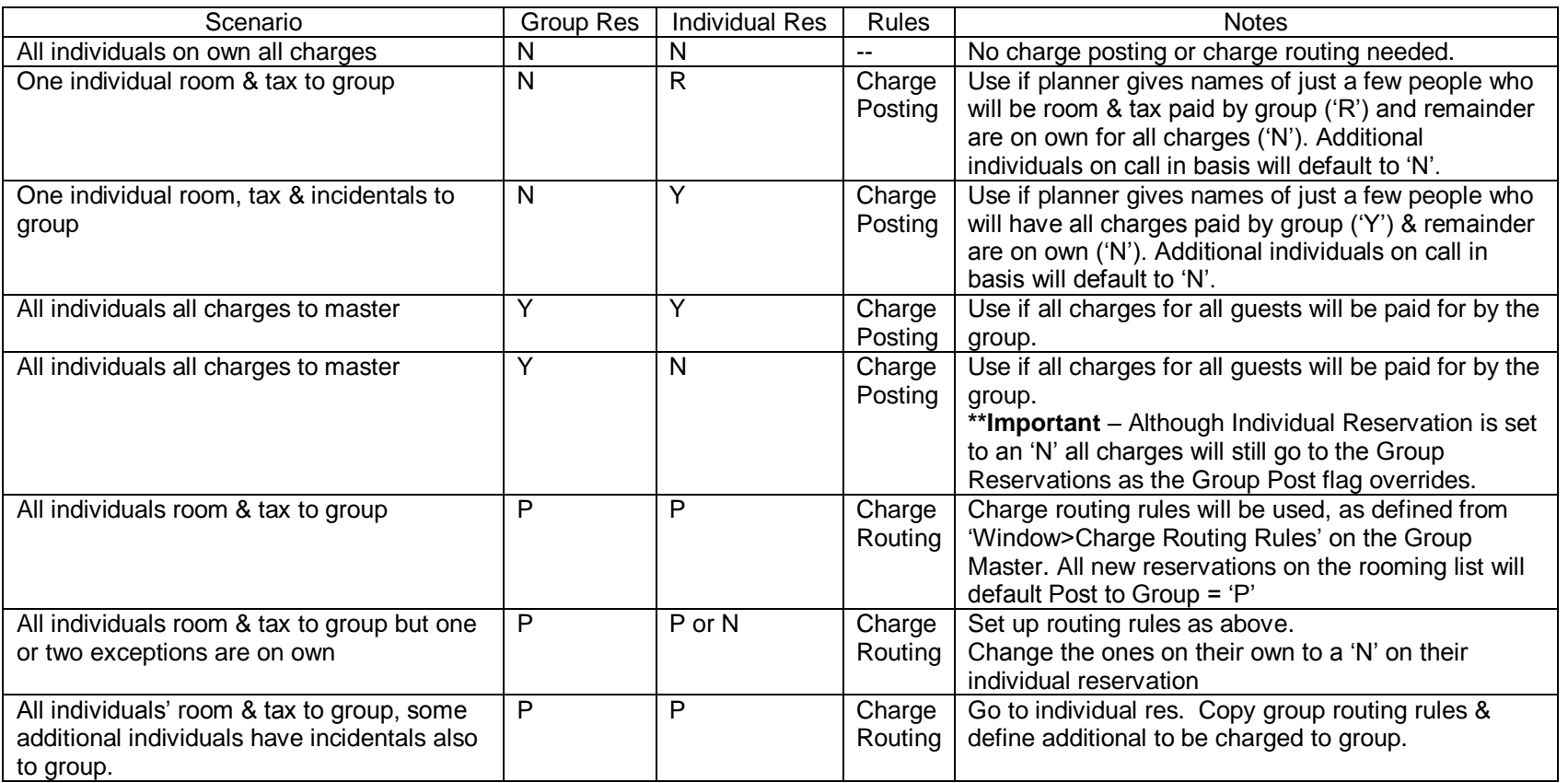

*\*\*\*Please note that when using Charge Routing rules (i.e. a 'P' on the group master), the individual reservations should never have an 'R' or a 'Y' in the Post to group field.\*\*\**

Charge routing:

'P' on the group master-gives Maestro permission to post to the group master. Charge routing rules also must be established to tell Maestro what to do. 'P' also has to be in each individual reservation. 'N' on group master does not allow any charges to be *routed* to the group no matter what the individual reservations are set up for. \*If you make changes to an individual's routing rules (last example in previous chart) by copying group rules and then making additions or deletions any future changes to the **group** charge routing rules must be made manually on that individual reservation (it does not update automatically)

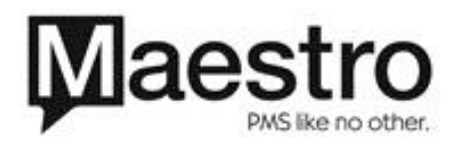

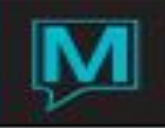

## Charge posting:

Post code on group reservation can remain 'N' which would be the default to additional individual reservations added to the block.

'R' within the individual reservation sends room & tax to group

'Y' within the individual reservation sends *all charges* to group

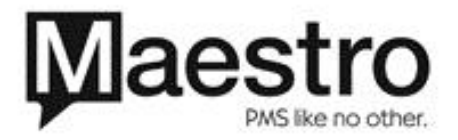